# Cheatography

## LPIC-1 Cheat Sheet

by [allrounderas](http://www.cheatography.com/allrounderas/) via [cheatography.com/91513/cs/20519/](http://www.cheatography.com/allrounderas/cheat-sheets/lpic-1)

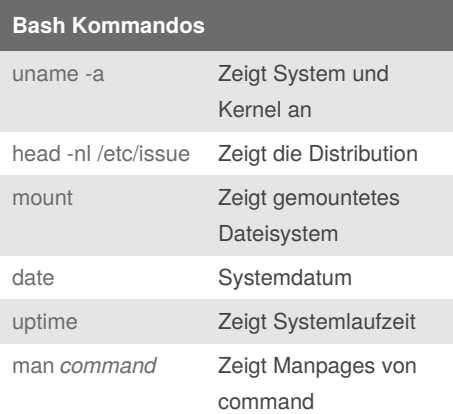

#### **Bash Variablen**

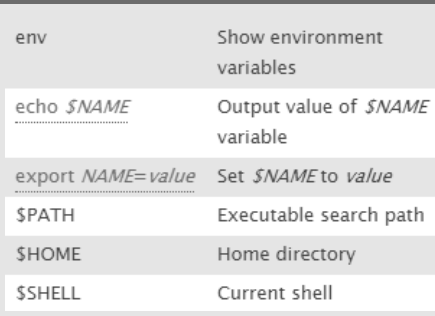

### **IO Umleitungen**

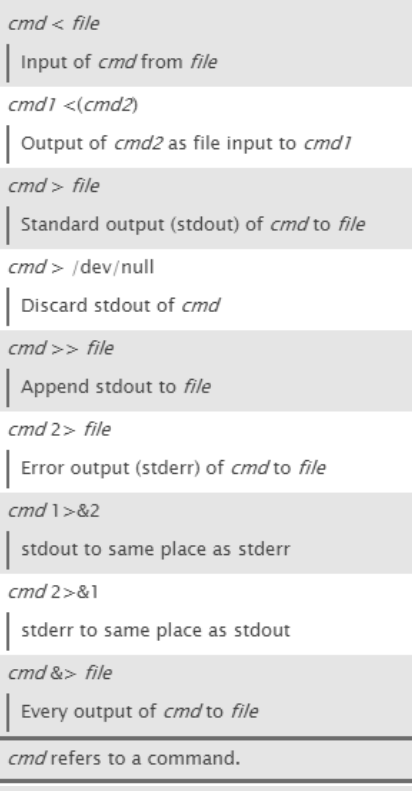

## **Hardware Komponenten-Erkennung**

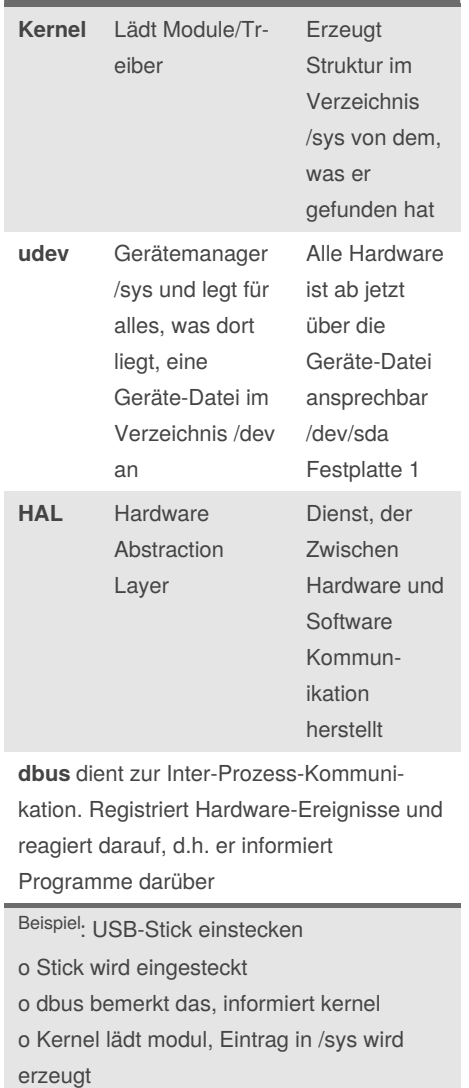

o udev findet neuen eintrag in /sys und erzeugt Datei in /dev

o dbus informiert Desktop-Dateimanager über neuen USB-Stick

o Desktop-dateimanager mountet den Stick und öffnet Fenster

#### **Prozessmanagement**

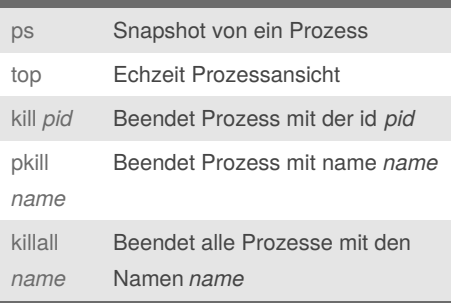

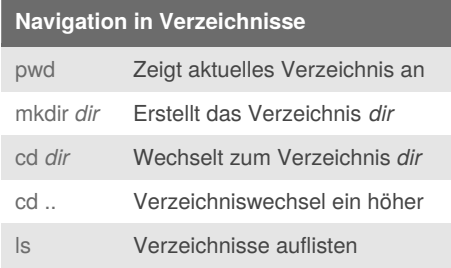

#### **ls Parameter**

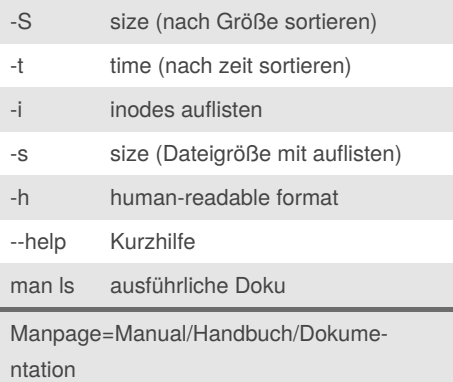

#### **Grundlegende Dateiverwaltung**

touch file I

Create file 1

cat file1 file2 Concatenate files and output

 $less$  file  $1$ 

View and paginate file1

file file I Get type of file 1

cp file1 file2

Copy file 1 to file2

mv file1 file2

Move file 1 to file2

rm file I

Delete file 1

head file 1 Show first 10 lines of file 1

tail file I

Show last 10 lines of file 1

tail  $-F$  file  $I$ Output last lines of file 1 as it changes

By allrounderas

cheatography.com/allrounderas/

Published 15th September, 2019. Last updated 16th September, 2019. Page 1 of 4.

Sponsored by Readable.com Measure your website readability! https://readable.com

# Cheatography

### LPIC-1 Cheat Sheet

by [allrounderas](http://www.cheatography.com/allrounderas/) via [cheatography.com/91513/cs/20519/](http://www.cheatography.com/allrounderas/cheat-sheets/lpic-1)

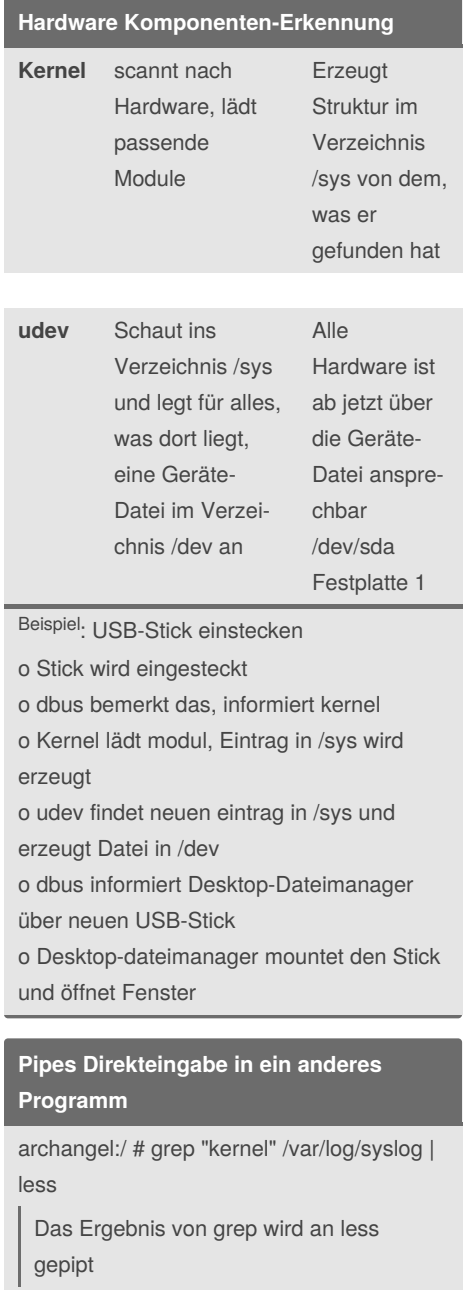

cmd1 |& cmd2

stderr of cmd1 to cmd2

#### **Bash Shortcuts**

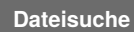

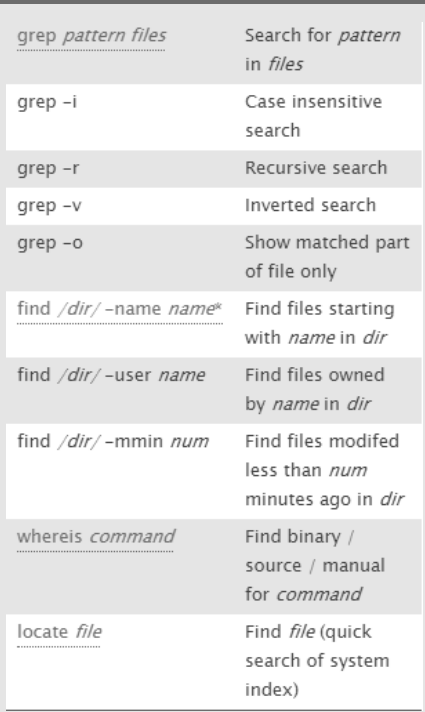

#### **Dateiberechtigungen**

chmod 775 file

Change mode of file to 775

chmod -R 600 folder

Recursively chmod folder to 600

chown user.group file Change file owner to user and group to

group

#### **Dateiberechtigungsnummern**

Die erste Gruppe ist der owner, die zweite die Gruppe und die Dritte ist jeder.

Kalkuliere die richtige Zahl durch das Addieren der u.a. Zahlen.

4 read(r)

## **Dateiberechtigungsnummern (cont)** 2 write(w) 1 execute(x) **Netzwerkbefehle** [ifconfig](http:) Zeigt Netzwerk Informationen [iwconfig](http:) Zeigt W-Lan Informationen [sudo](http:) iwlist scan Scannt nach W-Lan Netzwerke **Paketverwaltung** [apt-get](http:) update frotend für dpkg. Liste der verfüg‐ baren Pakete in den cache.

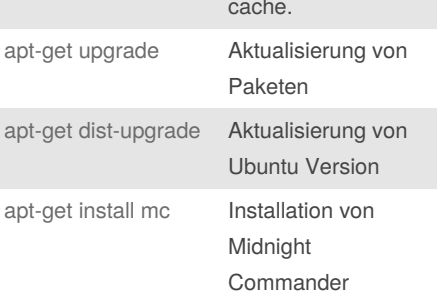

**sources.list.d**

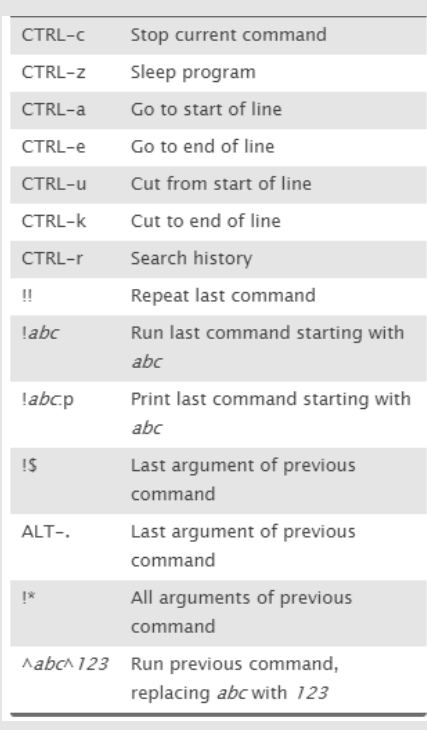

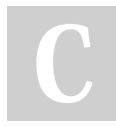

By **allrounderas**

Published 15th September, 2019. Last updated 16th September, 2019. Page 2 of 4.

Sponsored by **Readable.com** Measure your website readability!

<https://readable.com>

[cheatography.com/allrounderas/](http://www.cheatography.com/allrounderas/)